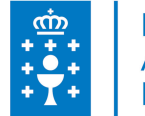

## **1. DATOS DA ACTIVIDADE**

**NOME:** Sistema operativo, busca da información: Internet/intranet e correo electrónico (contorno Linux)

#### **GRUPO:** Plan Ofimático

**ÁREA:** Plan formativo ofimático de Galicia

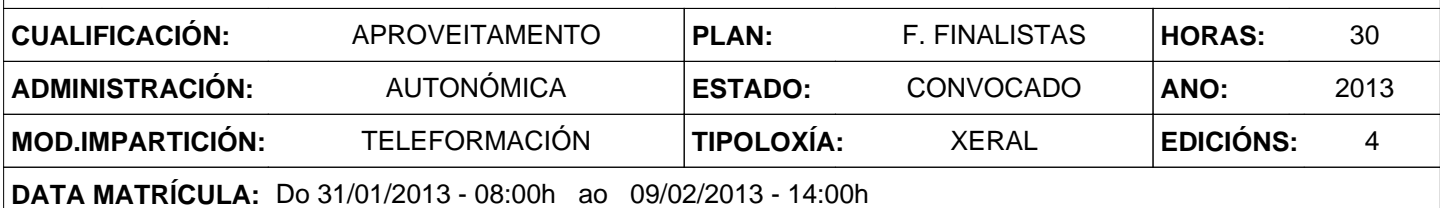

## **2. DESCRICIÓNS**

### **DESCRICIÓN CURSO**

Realizar unha aproximación ao funcionamento dos sistemas operativos, redes intranet e internet e xestores de correo electrónico empregando software libre.

#### **DESTINATARIOS**

Persoal da Administración pública da Comunidade Autónoma de Galicia, con coñecemento e acceso a internet.

#### **PROGRAMA**

Módulo I: Introdución ao ordenador.

Módulo II: Utilización básica dos sistemas operativos habituais.

Módulo III: Introdución á búsaa da información en Internet.

Módulo IV: Navegación pola World Wide Web.

Módulo V: Utilización do correo electrónico.

Módulo VI: Transferencias de ficheiros FTP.

Módulo VII: Personalizar o entorno.

#### **CRITERIOS DE SELECCIÓN**

Criterios xerais da EGAP, segundo a Resolución do 4 de xaneiro de 2008

# **3. DATOS EDICIÓNS**

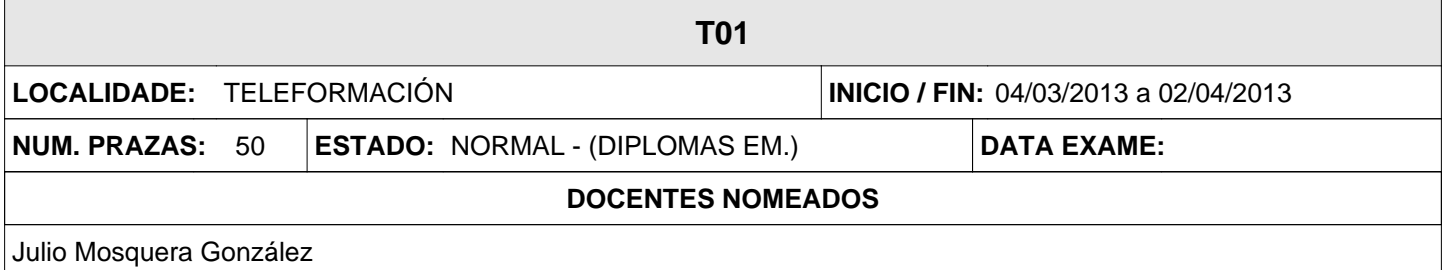

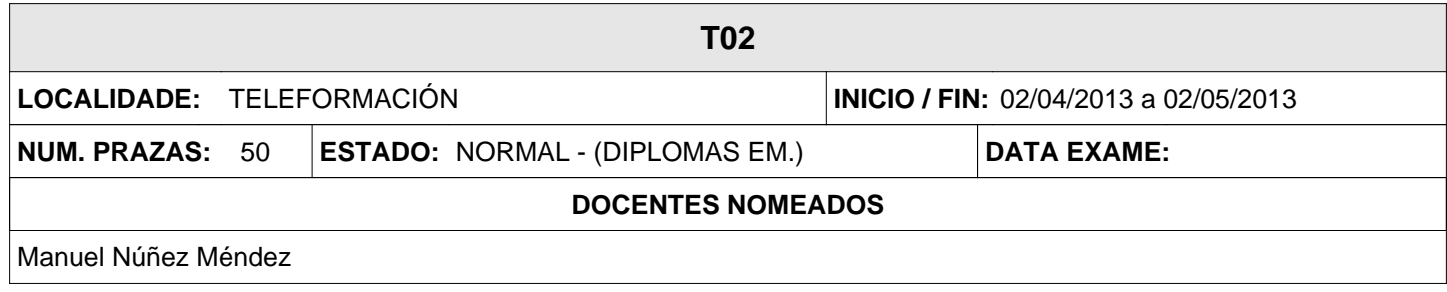

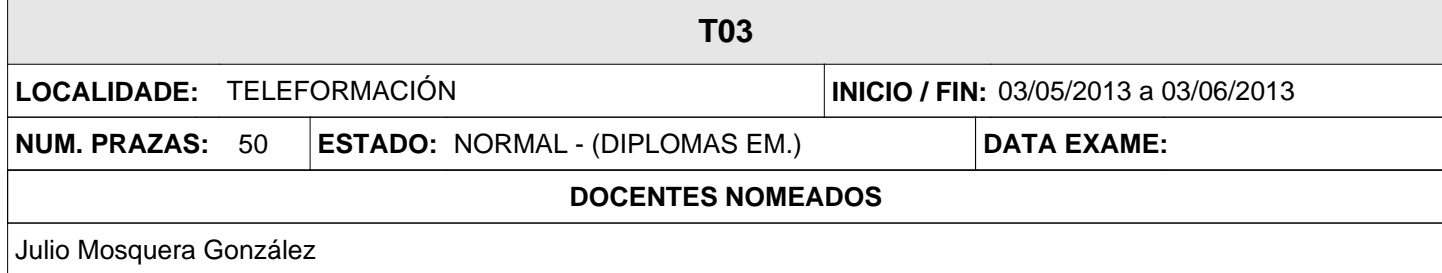

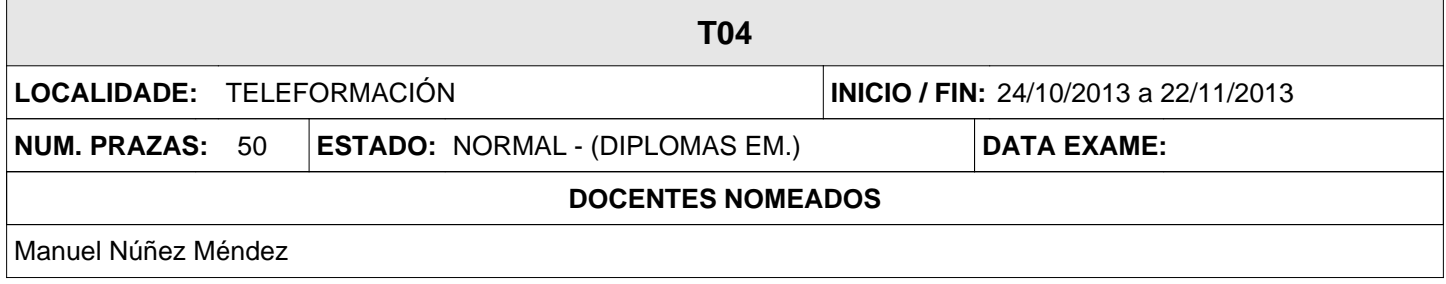